# **Numerical evaluation of the Evans function by Magnus integration**

Edinburgh, July 1, 2004 Nairo Aparicio, Simon Malham & Marcel Oliver

## **Outline**

- Linear non-autonomous ODEs with parameters
- Toy problem: modified Airy equation
- WKB asymptotics and error analysis
- The Evans function

# **Acknowledgments**

T. Bridges, A. Iserles, C. Lubich, J. Niesen & Anonymous Referee

## **1. Linear non-autonomous ODEs with parameters**

**Example: Sturm–Liouville eigenvalue problem**

$$
y''(x) + u(x) y(x) + \lambda y(x) = 0
$$

plus boundary conditions, or

$$
Y'(x) = \lambda \begin{pmatrix} 0 & 0 \\ -1 & 0 \end{pmatrix} Y + \begin{pmatrix} 0 & 1 \\ -u(x) & 0 \end{pmatrix} Y
$$

**In general: need to solve IVPs of the form**

$$
\dot{Y} = A(t, \lambda) Y, \quad Y(0) = Y_0
$$

$$
A(t, \lambda) = A_0(t) + \sum_{k=1}^p \lambda_k A_k(t)
$$

# **2. Problem features**

- Need to solve the equation for many different parameter values
- System can become oscillatory or stiff
- Potential is slowly varying, and typically computed numerically

## **Idea**

- Use methods that work well for near-autonomous, oscillatory problems: *Magnus integrators*
- Collect all parameter independent parts, and evaluate them in a *precomputation step*

# **3. Neumann series**

$$
\dot{S} = A(t) S, \qquad S(0) = I
$$

can be written in integral from as

$$
(\mathbf{I} - \mathbf{K}) \circ S \equiv S(t) - \int_0^t A(\tau) S(\tau) d\tau = I
$$

Neumann series solution

$$
S(t) = (I - K)^{-1} \circ I
$$
  
=  $(I + K + K^2 + K^3 + ... ) \circ I$   
=  $I + \int_0^t A(\tau) d\tau + \int_0^t A(\tau_1) \int_0^{\tau_1} A(\tau_2) d\tau_2 d\tau_1 + ...$ 

Convergence criterion:

$$
\int_0^t \|A(\tau)\| \, \mathrm{d}\tau < \infty
$$

# **4. Magnus series**

Write 
$$
S(t) = e^{\sigma(t)}
$$
, so that  
\n
$$
\sigma(t) = \ln S(t)
$$
\n
$$
= \mathsf{K} \circ I + (\mathsf{K}^{2} \circ I - \frac{1}{2} (\mathsf{K} \circ I)^{2})
$$
\n
$$
+ (\mathsf{K}^{3} \circ I - \frac{1}{2} ((\mathsf{K}^{2} \circ I)(\mathsf{K} \circ I) + (\mathsf{K} \circ I)(\mathsf{K}^{2} \circ I)) + \frac{1}{3} (\mathsf{K} \circ I)^{3})
$$
\n
$$
+ \dots
$$
\n
$$
\equiv s_{1} + s_{2} + \dots
$$

where

$$
s_1 = \int_0^t A(\tau) d\tau,
$$
  
\n
$$
s_2 = \frac{1}{2} \int_0^t \int_0^{\tau_1} [A(\tau_1), A(\tau_2)] d\tau_2 d\tau_1
$$

# **5. Convergence of the Magnus series**

The Magnus expansion converges in the Euclidean 2-norm provided

$$
\int_0^t \|A(\tau)\| \, \mathrm{d}\tau < \frac{r_0}{\nu}
$$

where

$$
r_0 = \int_0^{2\pi} \left(2 + \frac{1}{2}\tau (1 - \cot(\frac{1}{2}\tau))\right)^{-1} d\tau = 2.173737...
$$

and  $\nu < 2$  is the smallest constant such that

 $||[A_1, A_2]|| \leq \nu ||A_1|| ||A_2||$ 

(Moan, 2002).

**Rough estimate**

$$
\int_0^t \|A(\tau)\| \, \mathrm{d}\tau < 1.09
$$

guarantees convergence.

# **6. Toy problem: a modified Airy equation**

$$
y''(t) + (1 + \lambda)(t^2 + \lambda) y(t) = 0
$$

or

$$
Y' = A_0(t) + \lambda A_1 Y
$$

with

$$
A_0(t) = \begin{pmatrix} 0 & 1 \\ -t^2 & 0 \end{pmatrix} \quad \text{and} \quad A_1(t) = \begin{pmatrix} 0 & 1 \\ -1 & 0 \end{pmatrix}
$$

### **Note:**

- For  $\lambda$  large, behavior is dominated by constant frequency fast oscillations
- *Type A equation* according to Degani and Schiff (2003)
- Quadratic t dependence exposes generic leading order error term for moderate  $\lambda$

**Global error for**  $\lambda = 1$  **at**  $t = 10$ 

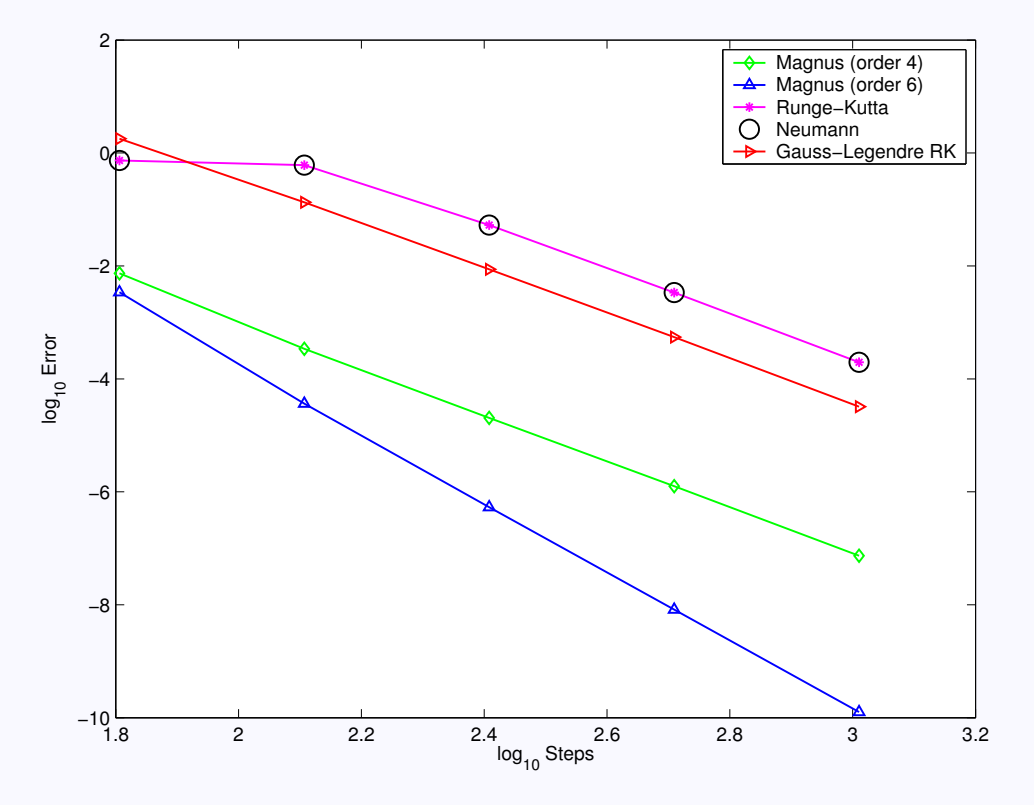

## **Global error as a function of**  $\lambda$  **at**  $t = 10$  **with**  $N = 2^{13}$

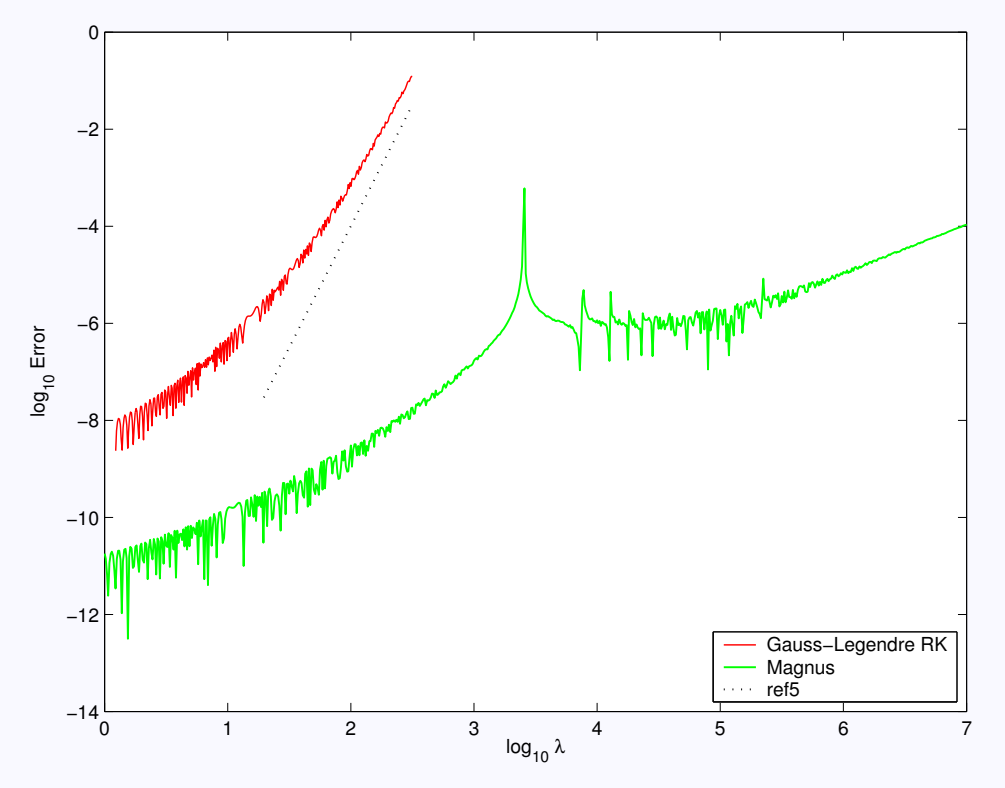

**Global error as a function of**  $\lambda$  **at**  $t = 1$  **with**  $N = 512$ 

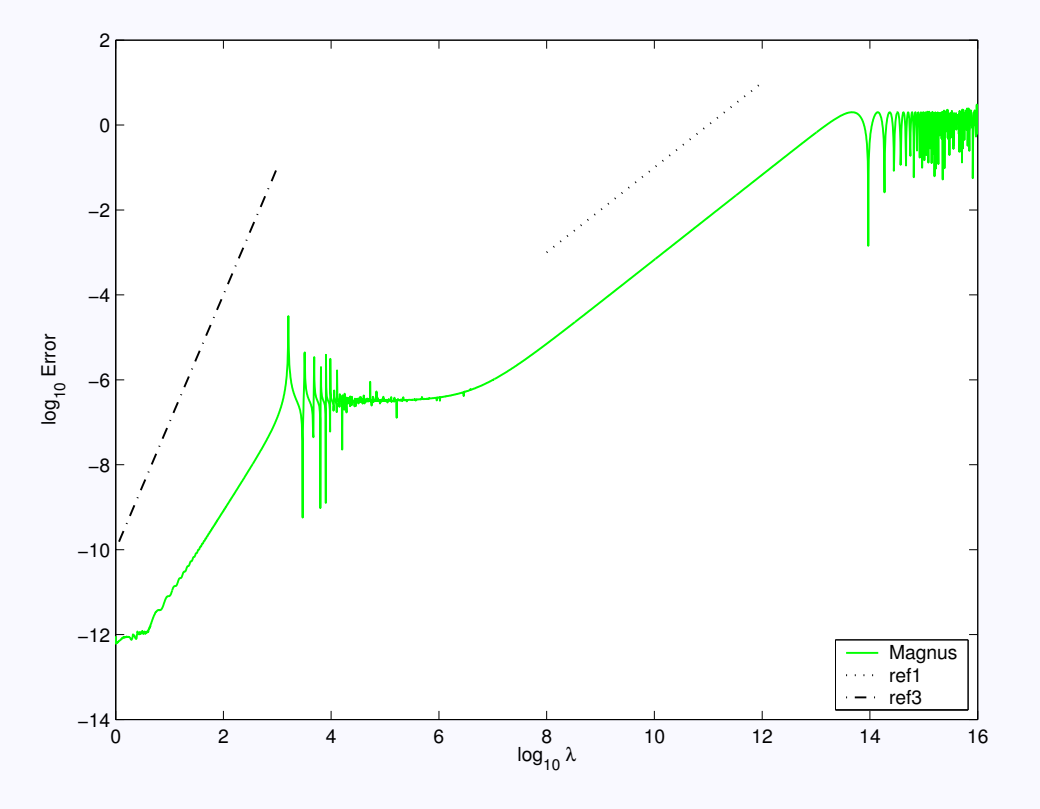

## **Order reduction when**  $\log \lambda \approx 5$

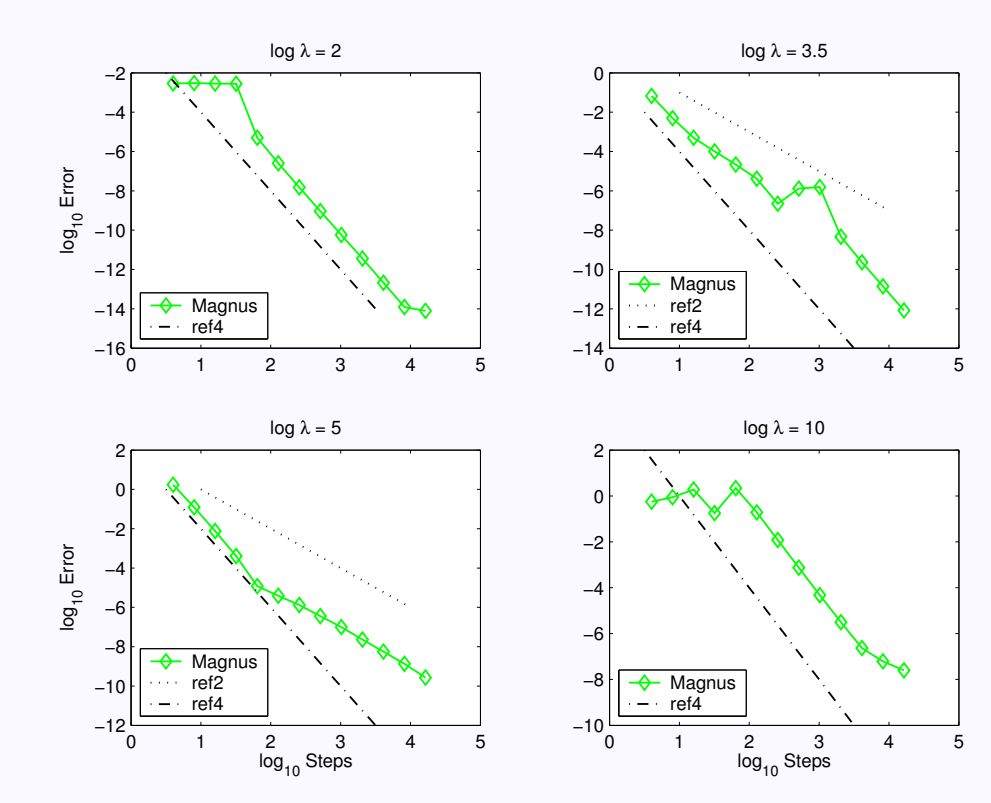

# **7. Classical order**

Write

$$
A(t + h) = a_0 + a_1h + a_2h^2 + \dots
$$

where, for the modified Airy equation,

$$
a_0 = \begin{pmatrix} 0 & 1+\lambda \\ -(t^2+\lambda) & 0 \end{pmatrix}, \quad a_1 = \begin{pmatrix} 0 & 0 \\ -2t & 0 \end{pmatrix}, \quad a_2 = \begin{pmatrix} 0 & 0 \\ -1 & 0 \end{pmatrix}
$$

## **Leading local truncation error for forth order Magnus**

$$
E_2^{\text{mag}} = \frac{h^5}{720} (2 [a_0, [a_0, a_2]] + 3 [a_1, [a_1, a_0]] + [a_0, [a_0, [a_0, a_1]]]) + \mathcal{O}(h^6)
$$
  
=  $\frac{h^5}{720} 4(1 + \lambda) \begin{pmatrix} 2t(1 + \lambda)(t^2 + \lambda) & (1 + \lambda) \\ -5t^2 + \lambda & -2t(1 + \lambda)(t^2 + \lambda) \end{pmatrix} + \mathcal{O}(h^6)$   
=  $\mathcal{O}(h^5) \mathcal{O}(\lambda^3)$ 

## **8. WKB analysis**

On the interval  $[t, t + h]$ , write

$$
A(t + h) = C(t) + H(t, h)
$$

where  $H(t, h) = \mathcal{O}(h)$ . Assume that

$$
C = XDX^{-1}
$$

with  $X$  an unitary matrix, i.e.  $X^{-1} = X^*$ . Factor the flow map  $S(h) = X e^{Dh} \tilde{S}(h)$ 

so that

$$
\tilde{S}'(h) = \tilde{A}(t, h) \tilde{S}(h)
$$

$$
\tilde{S}(0) = X^{-1}
$$

with

$$
\tilde{A}(t,h) = e^{-Dh} X^{-1} H X e^{Dh}
$$

# **9. Modified Magnus – RCMS**

The rescaled equation can be used as a basis for a numerical method, usually in the form

 $\hat{S}'(h) = e^{-Ch} H e^{Ch} \hat{S}(h)$ 

This equation can be solved by Magnus expansion

- "Modified Magnus method" (Iserles, 2002)
- "Right correction Magnus series" (Degani and Schiff, 2003)
- or by Neumann expansion (Iserles, 2004)

### **This approach is not taken here.**

- Interferes with precomputation
- Implementation issues
- Superior behavior only for very large  $\lambda$

## **10. Asymptotic solution for modified Airy**

For the modified Airy equation,

(1) 
$$
\tilde{A}(t, h) = \exp(-Dh) X^{-1} \hat{a}(t, h) X \exp(Dh)
$$

$$
= \frac{1}{2} \mathbf{i} (2th + h^2) \begin{pmatrix} 1 & e^{-2i\mu h} \\ -e^{2i\mu h} & -1 \end{pmatrix} + \mathcal{O}\left(\frac{h}{\lambda}\right)
$$

and therefore, the first term of the Magnus expansion is

$$
\tilde{s}_1 = \int_0^h \tilde{A}(t, h_1) dh_1 = \frac{1}{2} \mathbf{i} \left( th^2 + \frac{h^3}{3} \right) \begin{pmatrix} 1 & 0 \\ 0 & -1 \end{pmatrix} + \mathcal{O} \left( \frac{h}{\lambda} \right)
$$

.

and therefore

$$
S(h) = \exp(Ch) \exp\left(\frac{1}{2}\left(th^2 + \frac{h^3}{3}\right)\begin{pmatrix} 0 & 1\\ -1 & 0 \end{pmatrix} + \mathcal{O}\left(\frac{h}{\lambda}\right)\right)
$$

# **11. Local error indicators for Magnus-**4

Recall that

$$
S^{\text{mag}}(h) = e^{s_1 + s_2}
$$

where

$$
s_1 = \int_0^h (C + H(h_1)) dh_1 = Ch + O(h^2)
$$
  

$$
s_2 = \int_0^h \int_0^{h_1} [C + H(h_1), C + H(h_2)] dh_2 dh_1 = O(h^3 \lambda)
$$

The exponent is diagonalized by  $s_1 + s_2 = X^{\text{mag}} D^{\text{mag}} (X^{\text{mag}})^{-1}$  where

$$
D^{\text{mag}} = Dh + \tilde{s}_1 - \frac{i\lambda t^2 h^5}{72} \begin{pmatrix} 1 & 0 \\ 0 & -1 \end{pmatrix} + \text{h.o.t.}
$$

$$
X^{\text{mag}} = X - \frac{th^2}{6\sqrt{2}} \begin{pmatrix} 0 & 0 \\ 1 & 1 \end{pmatrix} + \text{h.o.t.}
$$

# **12. Local error indicators II**

Altogether, we find that

$$
Smag(h) = X \exp(Dmag) X-1 + \frac{th2}{6} \sin(\mumag) \begin{pmatrix} 1 & 0 \\ 0 & -1 \end{pmatrix} + h.o.t
$$

The local error  $S(h) - S^{\text{mag}}(h)$  has leading order contributions

$$
E_1^{\text{loc}} \equiv -\frac{\lambda t^2 h^5}{72} \begin{pmatrix} \sin \mu^{\text{mag}} & -\cos \mu^{\text{mag}} \\ \cos \mu^{\text{mag}} & \sin \mu^{\text{mag}} \end{pmatrix}
$$
  
\n
$$
E_2^{\text{loc}} \equiv -\frac{th^2}{6} \sin(\mu^{\text{mag}}) \begin{pmatrix} 1 & 0 \\ 0 & -1 \end{pmatrix}
$$
  
\n
$$
E_3^{\text{loc}} \equiv \frac{th}{\lambda} \sin(\mu^{\text{mag}}) \begin{pmatrix} 0 & 1 \\ 1 & 0 \end{pmatrix} - \frac{th}{2\lambda} \begin{pmatrix} \cos(2\mu h - \mu^{\text{mag}}) & \sin(2\mu h - \mu^{\text{mag}}) \\ \sin(2\mu h - \mu^{\text{mag}}) & -\cos(2\mu h - \mu^{\text{mag}}) \end{pmatrix}
$$
  
\n
$$
E_4^{\text{loc}} \equiv \frac{\text{i}t}{4\lambda^2} \begin{pmatrix} \sin(\mu^{\text{mag}} - 2\mu h) - \sin \mu^{\text{mag}} & \cos(\mu^{\text{mag}} - 2\mu h) - \cos \mu^{\text{mag}} \\ \cos(\mu^{\text{mag}} - 2\mu h) - \cos \mu^{\text{mag}} & -\sin(\mu^{\text{mag}} - 2\mu h) + \sin \mu^{\text{mag}} \end{pmatrix}
$$

## **Local error indicators for the modified Airy equation**

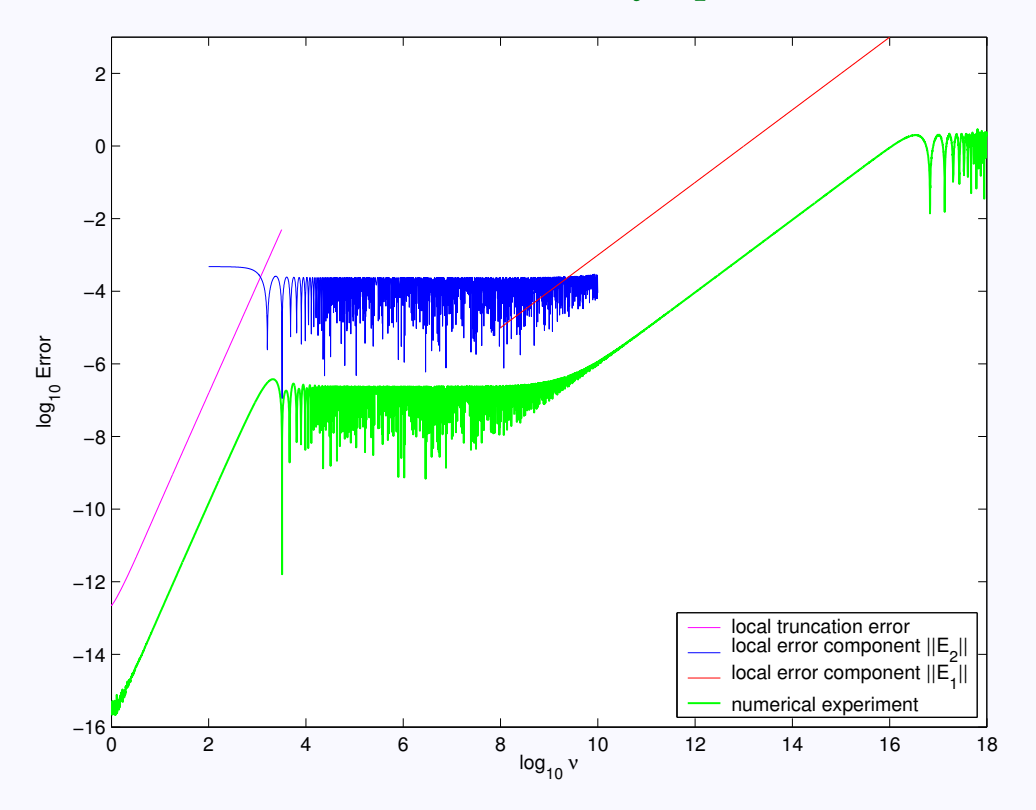

# **13. Global error indicators for Magnus-**4

$$
E^{\text{global}} = S(0, T) - S^{\text{mag}}(0, T)
$$
  
= 
$$
\prod_{N-1}^{n=0} (S^{\text{mag}}(t_n, t_{n+1}) + E_n^{\text{loc}}) - \prod_{N-1}^{n=0} S^{\text{mag}}(t_n, t_{n+1})
$$
  
= 
$$
\sum_{n=0}^{N-1} S^{\text{mag}}(t_{n+1}, T) E_n^{\text{loc}} S^{\text{mag}}(0, t_n) + \mathcal{O}\left(\|E^{\text{loc}}\|^2/h\right)
$$

Notice that

$$
Smag(0, T) = \prod_{n=N-1}^{0} Xmag(tn) exp(Dmag(tn)) (Xmag(tn))-1
$$
  
=  $X exp(Dmag(0, T)) X-1 + h.o.t.$ 

therefore

$$
E^{\text{global}} \approx X \left[ \sum_{n=0}^{N-1} \exp\left(D^{\text{mag}}(t_{n+1}, T)\right) X^{-1} E_n^{\text{loc}} X \exp\left(D^{\text{mag}}(0, t_n)\right) \right] X^{-1}
$$

## **14. Global error indicators II**

For example, the local error term  $E_2^{\rm loc}$  $2^{\prime\prime\prime}$  contributes globally

$$
E^{\text{global}} = \frac{h^2}{6} X \left[ \sum_{n=0}^{N-1} t_n \sin(\mu^{\text{mag}}(t_n)) \begin{pmatrix} 0 & \exp(i\sigma_n) \\ \exp(-i\sigma_n) & 0 \end{pmatrix} \right] X^{-1} + \text{h.o.t.}
$$

where

$$
\sigma_n = 2t_n \lambda - (T+h)\lambda + f(t_n) + \mathcal{O}(h)
$$

To the same order of approximation, this corresponds to an oscillatory integral of the type

$$
h \text{bdd}(h, \lambda) \int_0^T g(t) e^{-2i\lambda t} dt = \mathcal{O}\left(\frac{h}{\lambda}\right)
$$

## **Global error indicators for the modified Airy equation**

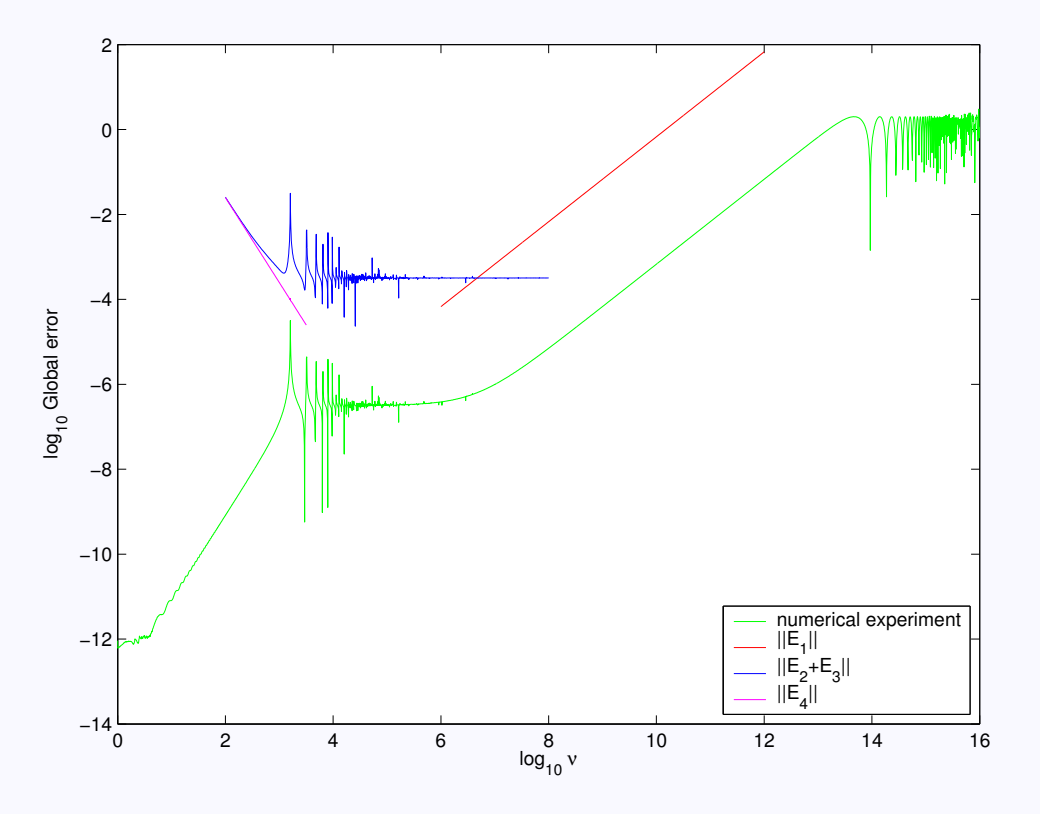

# **15. Precomputation**

$$
\mathsf{K}^n \circ I = (\mathsf{K}_0 + \lambda \mathsf{K}_1 + \mu \mathsf{K}_2)^n \circ I
$$
  
= 
$$
\sum_{k=0}^n \sum_{j=0}^k \left( \sum_{\alpha \in \mathcal{P}(j,k,n)} \mathsf{K}_{\alpha_1} \circ \cdots \circ \mathsf{K}_{\alpha_n} \circ I \right) \lambda^j \mu^{k-j}
$$
  
= 
$$
\sum_{k=0}^n \sum_{j=0}^k \Gamma_{j,k,n}(t) \lambda^j \mu^{k-j}
$$

where

$$
\Gamma_{j,k,n}(t) \equiv \sum_{\alpha \in \mathcal{P}(j,k,n)} \mathsf{K}_{\alpha_1} \circ \cdots \circ \mathsf{K}_{\alpha_n} \circ I
$$

$$
\mathcal{P}(j,k,n) = \text{Permutations}\{\underbrace{0,\ldots,0}_{n-k}, \underbrace{1,\ldots,1}_{j}, \underbrace{2,\ldots,2}_{k-j}\}
$$

### **Precomputation for the Neumann series**

$$
S_N^{\text{neu}}(t; \lambda, \mu) = \sum_{n=0}^N \sum_{k=0}^n \sum_{j=0}^k \Gamma_{j,k,n}(t) \lambda^j \mu^{k-j} \\
= \sum_{k=0}^N \sum_{j=0}^k \Lambda_{j,k}^N(t) \lambda^j \mu^{k-j}
$$

where

$$
\Lambda_{j,k}^N(t) = \sum_{n=k}^N \Gamma_{j,k,n}(t) = \sum_{n=k}^N \sum_{\alpha \in \mathcal{P}(j,k,n)} \mathsf{K}_{\alpha_1} \circ \cdots \circ \mathsf{K}_{\alpha_n} \circ I
$$

- Similar expansion for the exponent in the Magnus series
- *But:* Cannot precompute exponentiation
- Other possible splittings?

# **16. Application: Reaction diffusion systems**

$$
U_t = BU_{\xi\xi} + cU_{\xi} + F(U)
$$

#### **Example: Autocatalytic two-component system**

$$
u_t = \delta u_{\xi\xi} + cu_{\xi} - uv^m
$$
  

$$
v_t = v_{\xi\xi} + cv_{\xi} + uv^m
$$

### **Front-type boundary conditions**

$$
(u, v) \rightarrow (1, 0) \quad \text{as } x \rightarrow -\infty
$$

$$
(u, v) \rightarrow (0, 1) \quad \text{as } x \rightarrow +\infty
$$

**Traveling wave in moving frame**

$$
U(\xi,t)=U_c(\xi)
$$

## **17. Stability of traveling waves**

Perturbation ansatz:

$$
U(\xi, t) = U_c(\xi) + \hat{U}(\xi) e^{\lambda t}
$$

Plugging this into the reaction-diffusion system

$$
U_t = BU_{\xi\xi} + cU_{\xi} + F(U)
$$

yields

$$
\lambda \hat{U} = \left[ B \partial_{\xi\xi} + c \, I \partial_{\xi} + DF(U_c(\xi)) \right] \hat{U}
$$

with  $\hat{U}(\xi) \rightarrow 0$  as  $\xi \rightarrow \pm \infty$ .

### **Reformulation**

$$
Y'=A(\xi,\lambda)\,Y\,,
$$

where  $Y=(\hat{U},\hat{U}_{\xi})$ , and

$$
A(\xi,\lambda) = \begin{pmatrix} O & I \\ B^{-1}(\lambda - DF(U_c(\xi))) & -cB^{-1} \end{pmatrix}
$$

# **Spectrum of the linearized traveling wave operator**

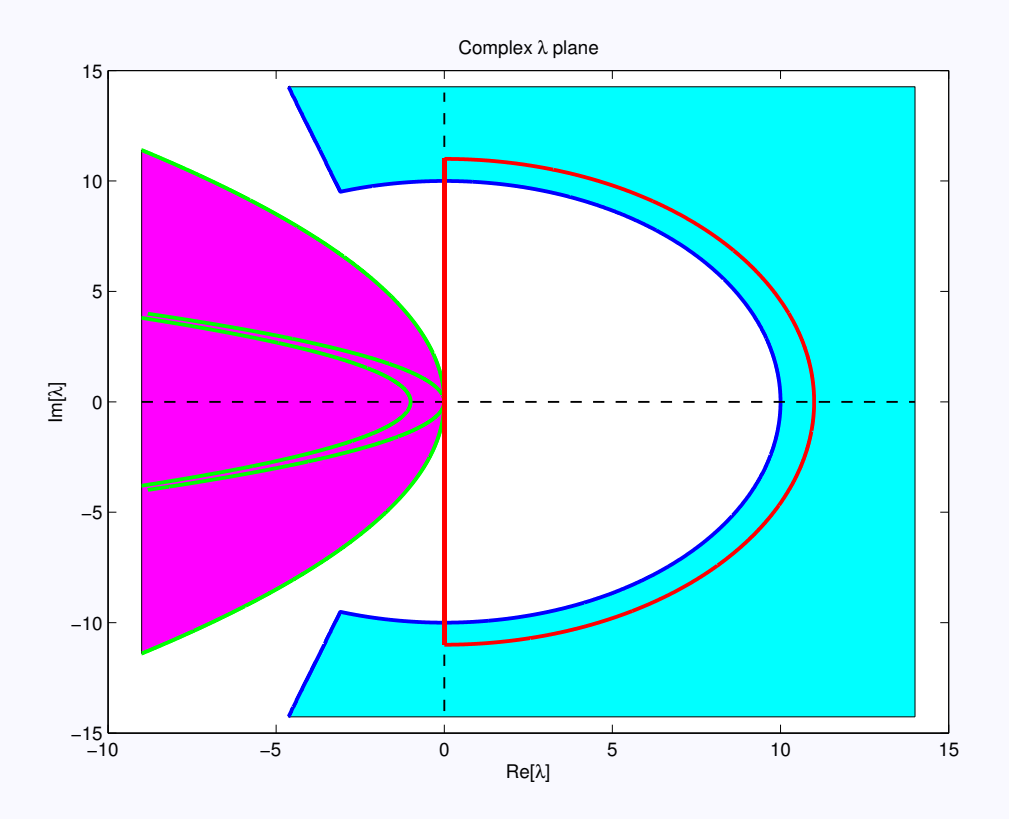

## **18. The Evans function**

### **Limiting systems**

$$
A_{\pm}(\lambda) = \lim_{\xi \to \pm \infty} A(\xi, \lambda)
$$

- Assume A<sup>−</sup> has a kdimensional unstable manifold
- $A^+$  has an  $n k$ -dimensional stable manifold
- Look for intersection under the "evolution" of the BVP

### **Wronskian**

$$
D(\lambda) = e^{-\int_0^{\xi} \text{Tr } A(x,\lambda) dx} \cdot \det \left( Y_1^-(\xi;\lambda) \cdots Y_k^-(\xi;\lambda) Y_{k+1}^+(\xi;\lambda) \cdots Y_{2n-k}^+(\xi;\lambda) \right)
$$
  
=  $e^{-\int_0^{\xi} \text{Tr } A(x,\lambda) dx} \cdot \left( Y_1^-\wedge \cdots \wedge Y_k^-\right) \wedge \left( Y_{k+1}^+\wedge \cdots \wedge Y_{2n-k}^+\right)$   
\equiv  $e^{-\int_0^{\xi} \text{Tr } A(x,\lambda) dx} \cdot \left( U_-(\xi;\lambda) \wedge U_+(\xi;\lambda) \right)$ 

(Prefactor ensures ξ-independence.)

# **19. Properties of the Evans function**

(Evans, 1975; Alexander, Gardner & Jones, 1990)

- Zeros correspond to eigenvalues
- Order of the zero corresponds to algebraic multiplicity
- Analytic to the right of the essential spectrum
- Can use argument principle to determine number of zeros in the right half plane

## **Numerical issues**

- May want to rescale solution by expected exponential growth
- Computing second most unstable eigenspace is numerically unstable
- → *Projection methods* or *Exterior product representation*

# **20. Performance comparison**

## **Near the ground state**

- Magnus works well
- Implicit/Explicit Runge–Kutta perform better

## **In the stiff regime** ( $\lambda = iy$  for y **large**)

- Magnus works well in the interesting regime
- Implicit RK performs better
- Explicit RK cannot be used

## **In the oscillatory regime (near the essential spectrum)**

- Magnus is the best
- Explicit RK clearly worse than implicit RK

**Error behavior in the stiff regime (** $N = 128, 512$ **)** 

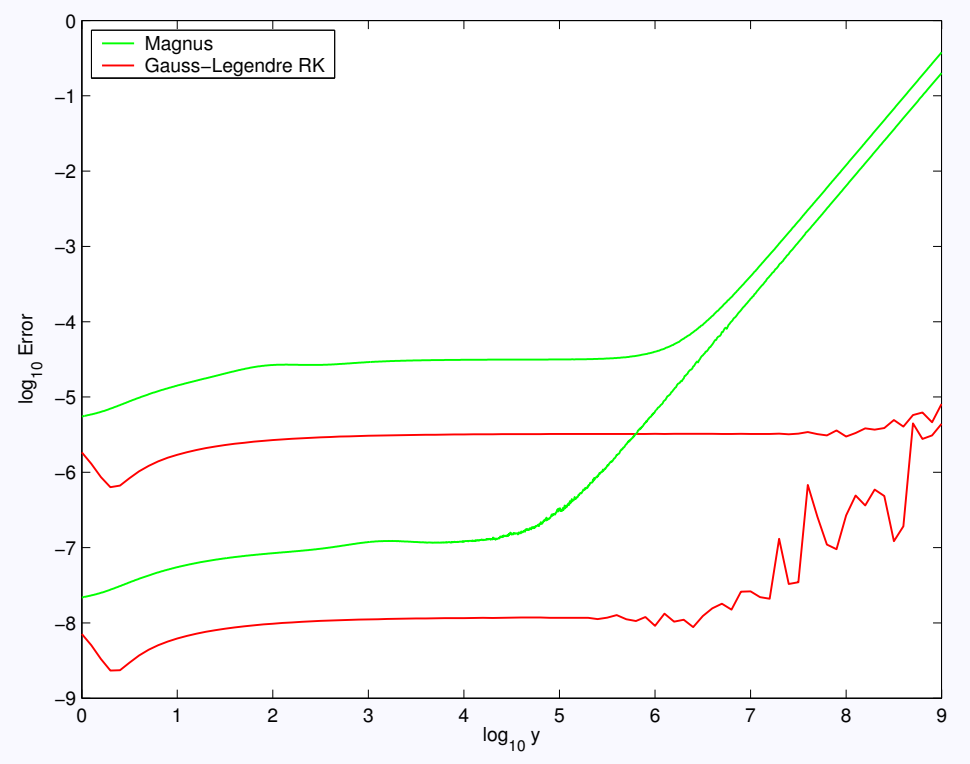

## **Error behavior in the oscillatory regime**

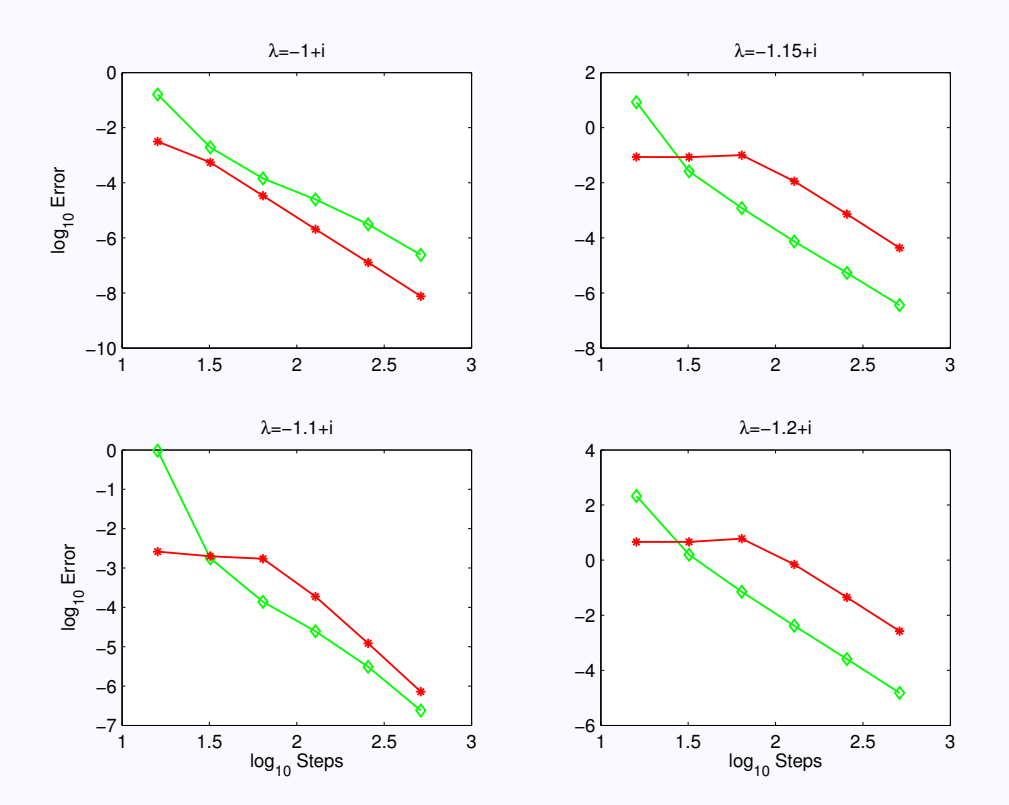

# **21. Conclusions**

## Magnus integrators offer

- Unconditional stability
- Superior performance in highly oscillatory regimes
- Possibility of *a priori* stepsize control

## **Would I recommend Magnus?**

- If higher bound states exist or are suspected
- If implementation time does not matter (e.g. for library codes)
- Generally, if good splitting methods can be found  $(\rightarrow$  Jitse Niesen)
- Discontinuous potentials?